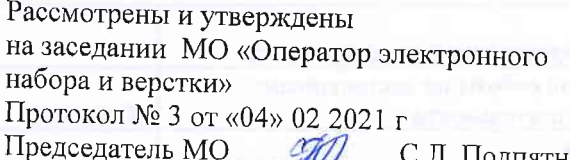

С.Л. Подпятникова

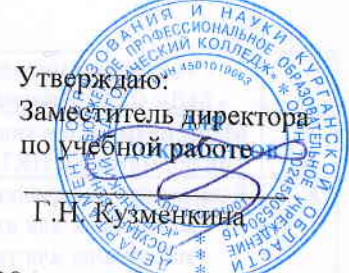

## ПАСПОРТ КАБИНЕТА № 228

## Кабинет для обучающихся с нарушением слуха; мастерская технологии и оборудования полиграфического производства

(наименование кабинета в соответствии с приказом)

ФИО заведующего кабинетом Подпятникова Светлана Леонидовна

- 1. Характеристика кабинета
	- Площадь 43,2 м

Освещение - естественное, люминесцентное

Вентиляция - естественная

Сигнализация - пожарно- охранная

Инструкция по охране труда и ТБ - имеется

Указатель порядка эвакуации из кабинета - имеется

Материально-техническое и учебно-методическое обеспечение кабинета 2.

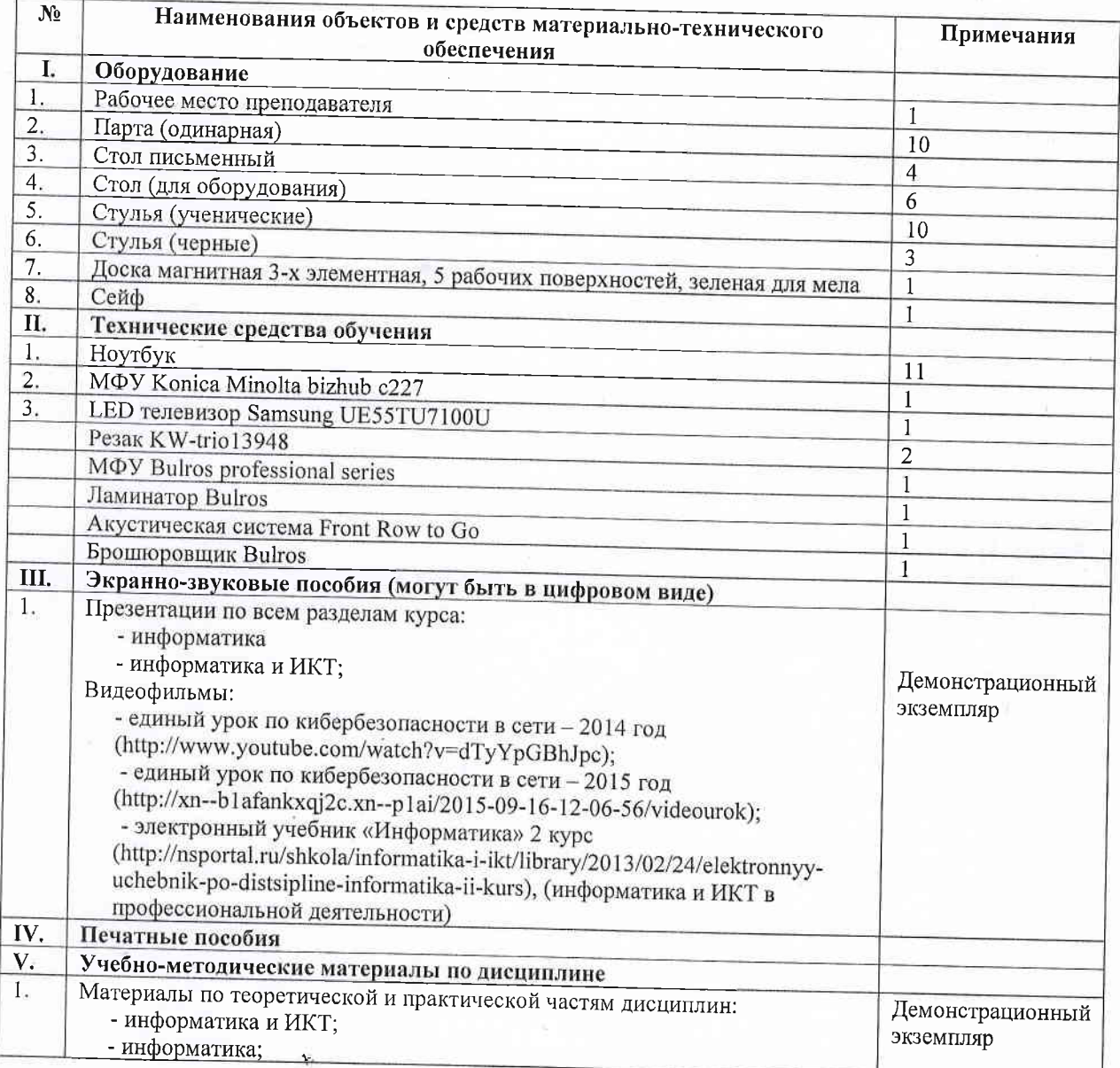

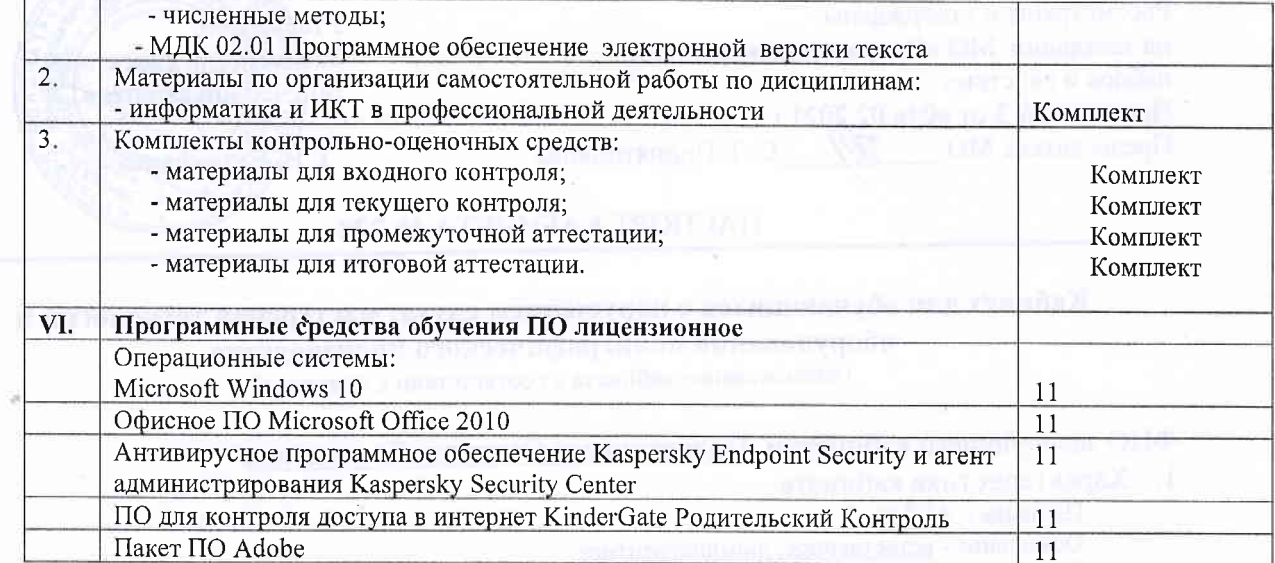

## 

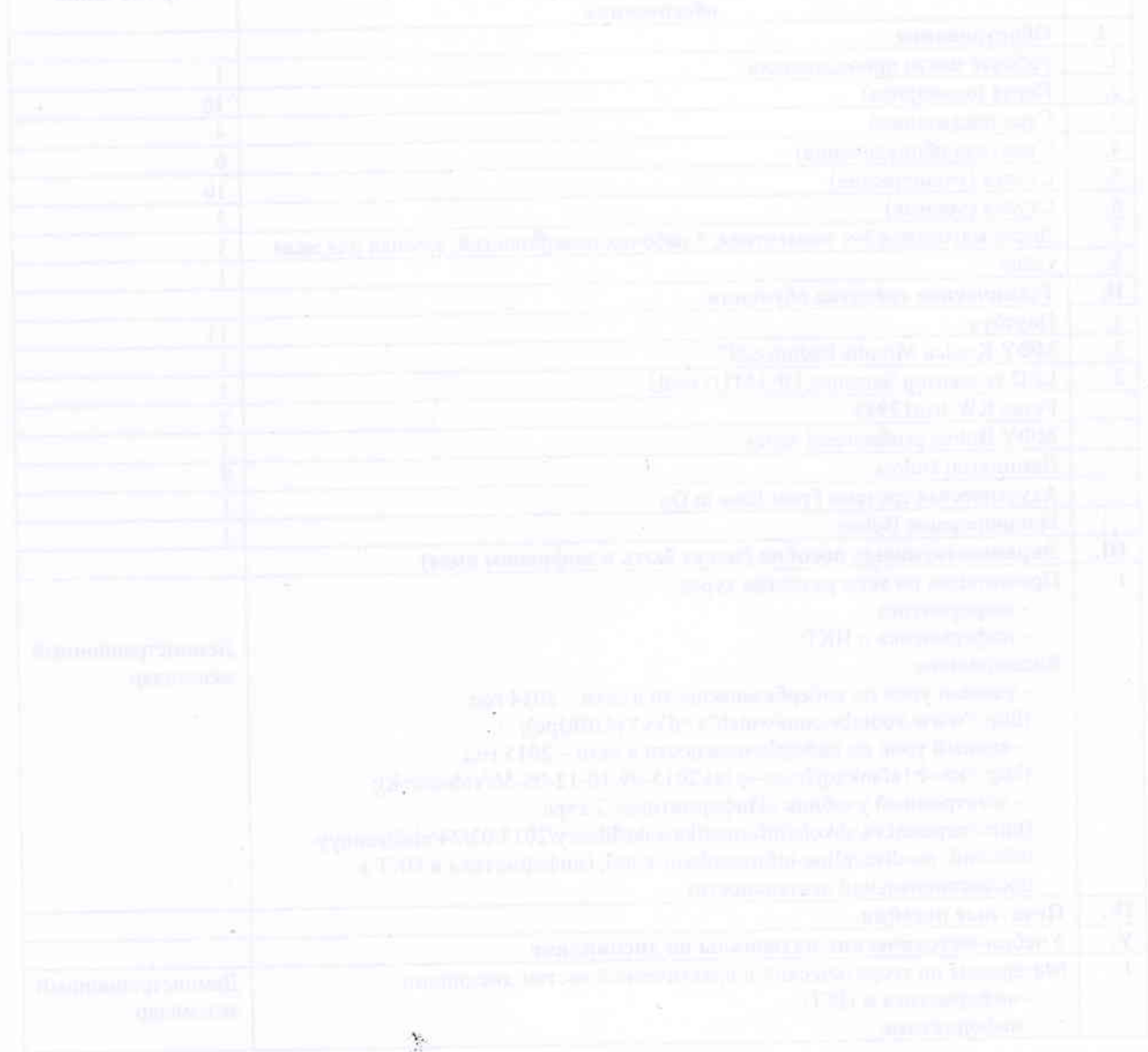

 $\tilde{\mathcal{O}}$